# **Forematic** A-X98 prox & keypad doc. K20

#### **Features**

- **1000 user codes & cards**
- **4-8 digit master codes**
- **Volt free relay, 4A resistive**
- **11-13Vac/dc, 150mA standby**
- **128 x 82 x 28mm cast aluminium**
- **Programmable bad code alarm**
- **Relay on time 0-99 secs** (default=6 sec)

**LED indicators -** 3 colour LED & beeper signal the following:

- *Red flashing slowly.* **Ready**
	-
- 
- *Red on & yellow flashing slowly* **Programme** mode *Green on & 'bip bip'* **Valid card or entry**, relay on *'beep' (long tone)* **Invalid card or entry**
- **Description**

X98 can be set to access with card only, or card with PIN, or PIN only. Each keycode must be associated with a card reader even if the card is not used. The relay on time is set 0-99secs. The user locations (000-999) hold card and PIN data. Administrators need to keep records of location numbers, codes, and user names. Individual records can be deleted using the card, or by knowing the location number. All codes can be deleted by a clear routine.

#### **User instructions**

By card - read the card by placing it within 30mm of the keys. By PIN - enter the PIN then press #. (PIN must be enabled first) By card and PIN - first read the card, then enter PIN then press #. PIN – Users may change their PIN. Default is 1234. To change to 5678

 **( read the card ) 1234 # 5678 # 5678 #**

### **Simple keypad**

A simple 1 user card or code example for commissioning. The first user must be 001. Relay = 6 secs. The '302' sets '**card or PIN**' mode. Users must enable their PIN (see above). Add more users later.

#### **9999 # 1 ( read the card ) 001 # 302 #**

## **Wiring**

 $\overline{\phantom{a}}$ 

Connections are made through to a 10 pin header, see below.

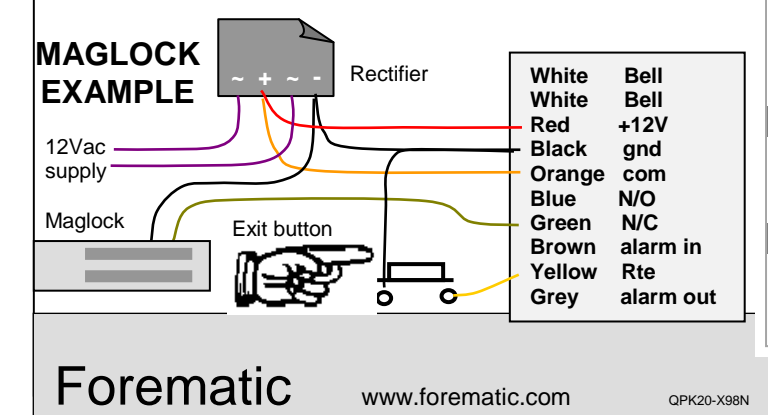

### **Programming**

Prog mode is entered by mastercode (default is 9999). Hash **#** key is enter. Star  $*$  key is clear. Star also starts or exits prog mode. For clarity, each example below begins with entering mastercode.

 $*$  9999 # (programming functions – see below)  $*$  (exit)

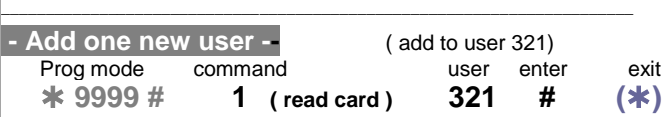

Two beeps after entering user number means it is already in use

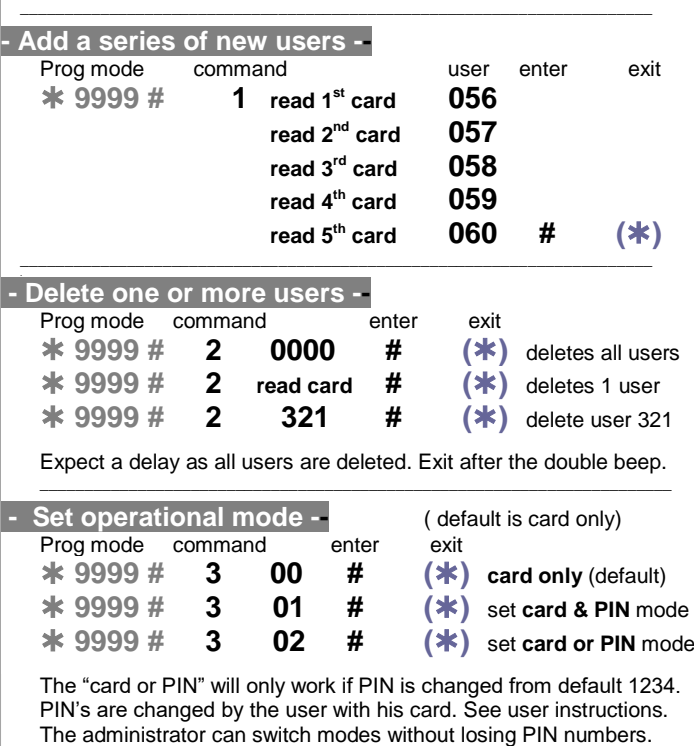

\_\_\_\_\_\_\_\_\_\_\_\_\_\_\_\_\_\_\_\_\_\_\_\_\_\_\_\_\_\_\_\_\_\_\_\_\_\_\_\_\_\_\_\_\_\_\_\_\_\_\_\_\_\_\_\_\_\_\_\_\_\_\_\_\_\_\_\_\_\_\_

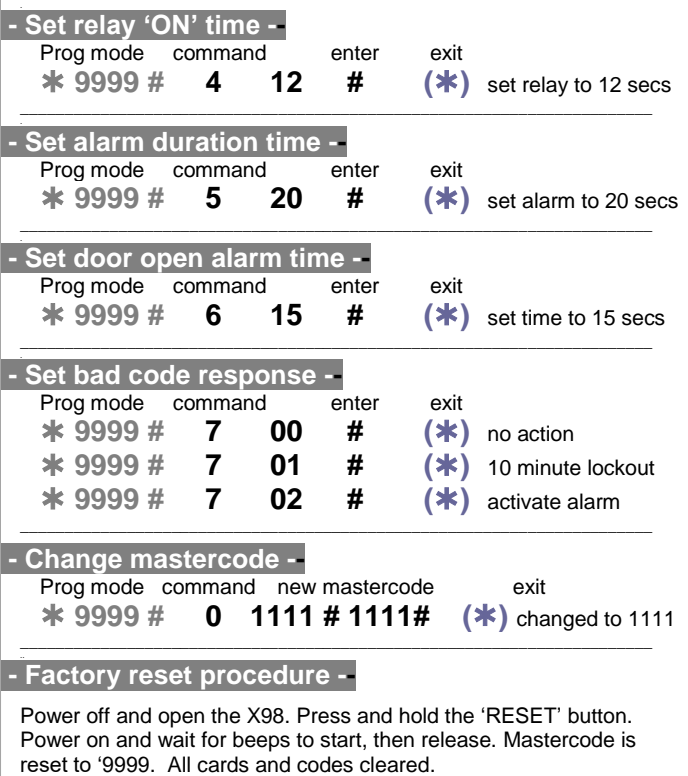

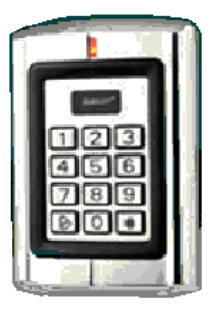